## **2024全新油管注册账号方法 、油管的账号手机号码怎样注册**

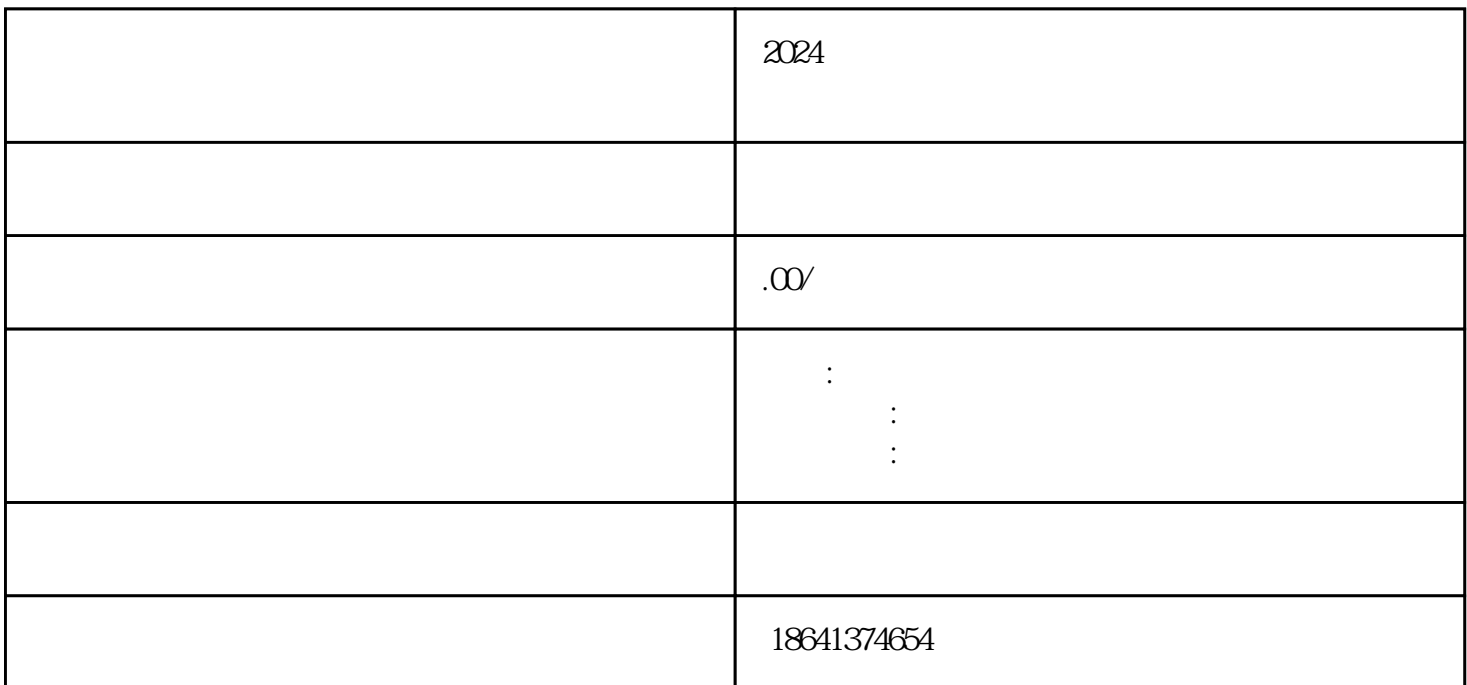

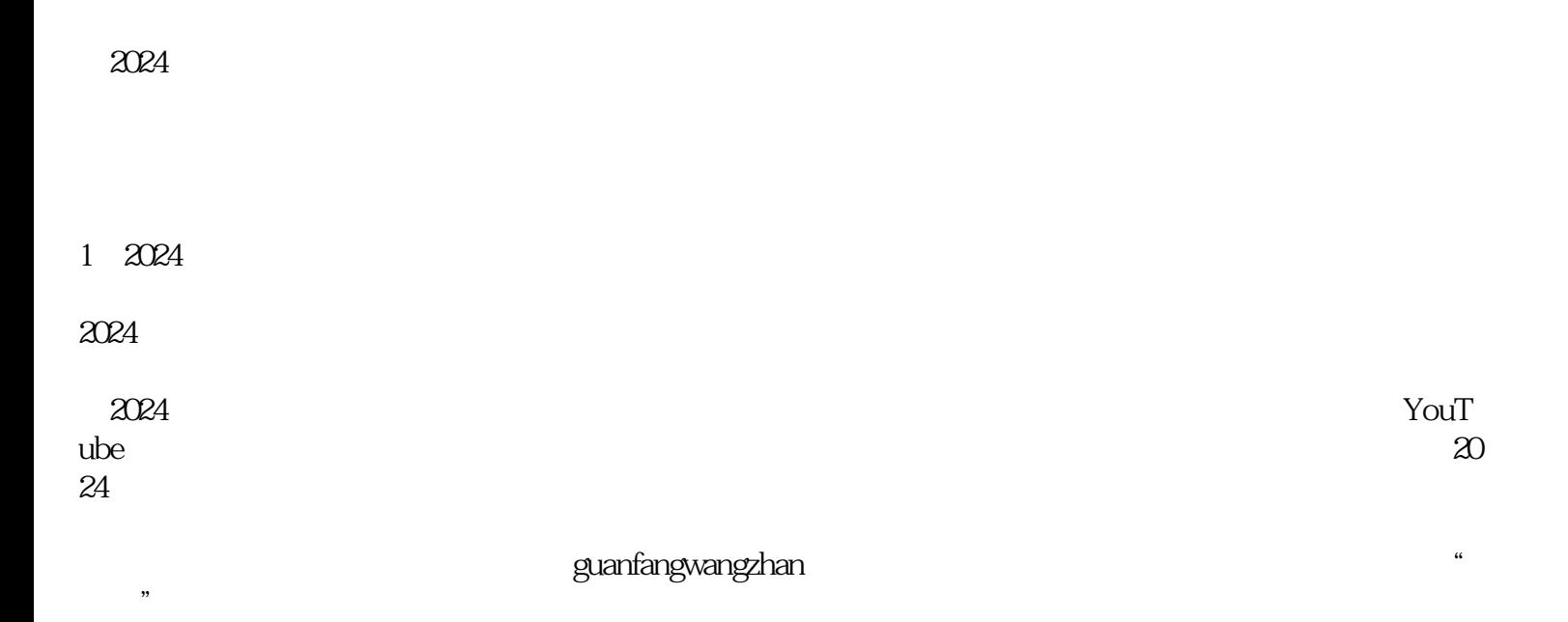

, and  $\frac{1}{2}$  , and  $\frac{1}{2}$  , and  $\frac{1}{2}$  , and  $\frac{1}{2}$  , and  $\frac{1}{2}$  , and  $\frac{1}{2}$  , and  $\frac{1}{2}$  , and  $\frac{1}{2}$  , and  $\frac{1}{2}$  , and  $\frac{1}{2}$  , and  $\frac{1}{2}$  , and  $\frac{1}{2}$  , and  $\frac{1}{2}$  , and  $\frac{1}{2$ 

 $2<sub>l</sub>$ 

账户"的选项。

在当今数字化的时代,人们对于互联网的依赖程度越来越高。而在各大互联网平台中,油管(YouTube

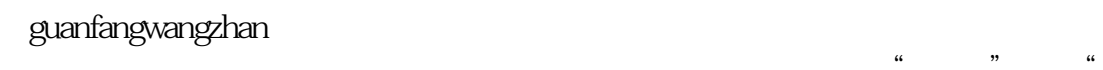

 $\alpha$  and  $\alpha$  we are the  $\alpha$  defined by

 $\alpha$  we are the contract of  $\alpha$ 

属实。在输入完验证码后,我们还需要点击"验证"或者"确认"按钮,以完成手机号码的绑定过程。

 $\mathcal{U}$  and  $\mathcal{U}$  and  $\mathcal{U}$  and

guanfangwangzhan

3 youtube

 $\gamma$ ouTube YouTube

 $\gamma$ ouTube

 $\gamma$ ouTube

where  $\sim$  YouTube  $\sim$ 

 $\gamma$ ouTube

 $YouTube$